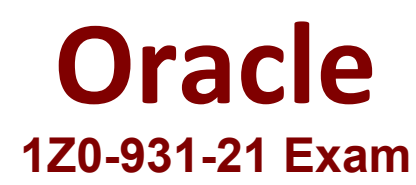

# **Oracle Autonomous Database Cloud 2020 Specialist**

**Questions & Answers Demo**

## **Question: 1**

You are the admin user of an Autonomous Database (ADB) instance. A new business analyst has joined the team and would like to explore ADB tables using SQL Developer Web. What steps do you need to take?

A. Create a database user (with connect, resource, object privileges), enable the schema to use SQL Developer and provide the user with the user-specific modified URL.

- B. Create a database user with the default privileges.
- C. Create a database user with connect, resource, and object privileges.
- D. Create an IDCS user. Create a database user with connect, resource, and object privileges.

**Answer: A**

Explanation:

https://docs.oracle.com/en/cloud/paas/autonomous-database/adbsa/connect-databaseactions.html#GUID-55BA432E-098A-48ED-B2EA-F2960A9EF586

## **Question: 2**

What is the correct way to list all files in the default data pump directory?

- A. By executing select \* from DBMS\_CLOUD.LIST\_FILES('DATA\_PUMP\_DIR');
- B. You cannot list files in the default data pump directory from Autonomous Data Warehouse (ADW).
- C. Log onto ADW server and issue is -al on the command line.
- D. By executing select \* from utl\_file . list ('DATA\_PUMP\_DIR');

**Answer: A**

Explanation:

#### **Question: 3**

What REST verb is used to create an Autonomous Database service using REST APIs?

A. An "INSERT" REST call B. A "GET" REST call C. A "POST" REST call D. A "PUT" REST call

#### Explanation:

https://docs.oracle.com/en/cloud/paas/integration-cloud/rest-api/SendRequests.html

### **Question: 4**

When using Data Pump to migrate your Oracle database to Autonomous Database, which two objects are imported?

A. Data

B. Schemas

C. Tablespaces

D. Reports

Explanation:

### **Question: 5**

What are two differentiators of Oracle Autonomous Database Dedicated Infrastructure?

A. Users have OS access to the database machine.

- B. Users can customize the maintenance schedule.
- C. It offers greater control and isolation starting at the Exadata cloud infrastructure level.
- D. Users have SYS privileges in the database.
- E. Users can customize the OS stack and add additional packages

**Answer: BC**

**Answer: AB**

Explanation:

https://docs.oracle.com/en/cloud/paas/autonomous-database/adbat/index.html#articletitle

**Answer: C**

You can set the maintenance window for an Autonomous Exadata Infrastructure resource when you create it or you can set or change it later. See Create an Autonomous Exadata Infrastructure Resource or Change the Maintenance Schedule of an Autonomous Exadata Infrastructure **Resource** 

You can set the maintenance window for an Autonomous Container Database when you create it or you can set or change it later. See Create an Autonomous Container Database or Change the Maintenance Schedule of an Autonomous Container Database.

Once a maintenance activity is scheduled based on the maintenance window you set, you can manage the actual timing of the activity, even to the point of changing the patch version, applying the patch immediately, or skipping the activity. See View and Manage Scheduled Maintenance of an Autonomous Exadata Infrastructure Resource and View and Manage Scheduled Maintenance of an Autonomous Container Database.